# **eole-proxy - Tâche #18993**

Scénario # 18928 (Terminé (Sprint)): Vérifier et mettre à niveau la configuration squid sur EOLE 2.6.1

## **Appliquer les modifications validées dans la tâche de vérification**

06/02/2017 17:41 - Joël Cuissinat

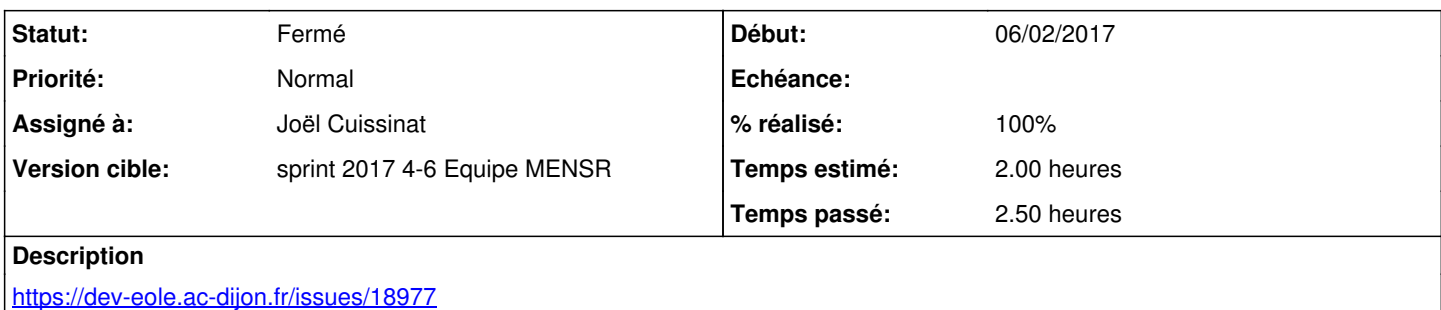

#### **Historique**

### **#1 - 06/02/2017 17:41 - Joël Cuissinat**

*- Sujet changé de Appliquées les modifications validées dans la tâche de vérification à Appliquer les modifications validées dans la tâche de vérification*

#### **#2 - 06/02/2017 17:42 - Joël Cuissinat**

*- Description mis à jour*

### **#3 - 07/02/2017 09:41 - Scrum Master**

*- Statut changé de Nouveau à En cours*

## **#4 - 07/02/2017 09:41 - Scrum Master**

*- Assigné à mis à Joël Cuissinat*

### **#5 - 07/02/2017 16:15 - Joël Cuissinat**

*- % réalisé changé de 0 à 100*

*- Restant à faire (heures) changé de 2.0 à 0.25*

Les commits ont été associés à la demande d'étude qui fournit les éléments techniques : [#18977](https://dev-eole.ac-dijon.fr/issues/18977) :)

## **#6 - 08/02/2017 09:38 - Scrum Master**

*- Statut changé de En cours à Résolu*

#### **#7 - 08/02/2017 11:07 - Philippe Caseiro**

*- Statut changé de Résolu à Fermé*

*- Restant à faire (heures) changé de 0.25 à 0.0*